# **como fazer apostas loterias pela internet**

- 1. como fazer apostas loterias pela internet
- 2. como fazer apostas loterias pela internet :cbet cupom
- 3. como fazer apostas loterias pela internet :pix bet moderna

### **como fazer apostas loterias pela internet**

#### Resumo:

**como fazer apostas loterias pela internet : Inscreva-se em bolsaimoveis.eng.br e entre no mundo das apostas de alta classe! Desfrute de um bônus exclusivo e comece a ganhar agora!** 

contente:

QuinnBet é uma plataforma de apostas esportivas em rápido crescimento, mas quem está por trás disso tudo? Em outras palavras, quem é o fundador do QuinnBet? Vamos descobrir! Origens de QuinnBet

QuinnBet foi fundada em 2017 por Sean Quinn, um empresário irlandês conhecido por seu sucesso no ramo de construção e seguros. Quinn teve que se afastar de suas empresas anteriores devido a dificuldades financeiras, mas isso não o impediu de retornar ao mundo dos negócios e criar QuinnBet.

A História de Sean Quinn

Sean Quinn nasceu em 1961 em uma família de agricultores na Irlanda. Ele deixou a escola aos 16 anos para ajudar no negócio da família, mas rapidamente percebeu que queria mais do que uma vida simples na fazenda. Quinn começou a investir em pequenas empresas e, à medida que crescia, expandiu seus investimentos para incluir seguros, hotéis e construção.

#### [bonus bwin code](https://www.dimen.com.br/bonus-bwin-code-2024-06-27-id-13941.html)

Quando você entra em como fazer apostas loterias pela internet um torneio de slot slots, você recebe um tempo de sessão para

seu jogo. O jogo é feito em como fazer apostas loterias pela internet uma série de máquinas programadas para atingir taxas

is altas do que o normal. Você não coloca dinheiro nelas. Eles são definidos por um odo de tempo, como 3 ou 5 minutos, ou um valor de crédito (eu vi ambos, não

nte em como fazer apostas loterias pela internet Las Vegas.) Torneios de Slots - Las Las Casino Forum - Tripad

atrair um grande número de jogadores, isso também significa que muitos buy-ins m para o prêmio. Considerando que todos têm uma chance igual de ganhar, há uma boa e de você fazer um lucro arrumado em como fazer apostas loterias pela internet seu investimento. Como Jogar e ganhar

de slots - The Festival Series thefestival

### **como fazer apostas loterias pela internet :cbet cupom**

### **Por que não estou conseguindo sacar dinheiro da Sunbet?**

Muitos jogadores no Brasil às vezes podem enfrentar dificuldades ao tentar sacar suas ganâncias da Sunbet. Este artigo abordará algumas das razões pelas quais isso pode acontecer e como você pode resolver esses problemas.

### **Verifique como fazer apostas loterias pela internet conta**

A primeira coisa que você deve fazer é verificar se como fazer apostas loterias pela internet conta está em ordem. Isso inclui verificar se você forneceu toda a informação necessária e se como fazer apostas loterias pela internet conta está verificada.

Se você ainda não verificou como fazer apostas loterias pela internet conta, é possível que a Sunbet esteja solicitando essa etapa antes de processar seu saque. Siga as instruções fornecidas pela Sunbet para verificar como fazer apostas loterias pela internet conta.

#### **Verifique os métodos de saque disponíveis**

Outra razão pela qual você pode não estar conseguindo sacar seu dinheiro da Sunbet é porque o método de saque que você está tentando usar não é suportado.

Verifique se o método de saque que você está tentando usar está listado entre os métodos suportados pela Sunbet. Se o seu método de saque não estiver disponível, escolha um diferente e tente novamente.

#### **Espere o processamento do saque**

Depois de solicitar um saque, lembre-se de que isso pode levar algum tempo para ser processado. A Sunbet precisa verificar como fazer apostas loterias pela internet solicitação e garantir que tudo esteja em ordem antes de liberar seus fundos.

Se você não está recebendo uma resposta sobre o status de seu saque, entre em contato com o suporte ao cliente da Sunbet para obter mais informações.

#### **Contate o suporte ao cliente da Sunbet**

Se você tentou tudo o que está à como fazer apostas loterias pela internet disposição e ainda não conseguiu sacar seu dinheiro da Sunbet, é hora de entrar em contato com o suporte ao cliente.

Envie uma mensagem detalhada descrevendo o problema e fornecendo quaisquer detalhes relevantes, como o método de saque que você está usando e o tempo que você está tentando sacar seu dinheiro.

O suporte ao cliente da Sunbet deve ser capaz de ajudá-lo a resolver quaisquer problemas que você esteja enfrentando e a garantir que você receba seus fundos.

1 anos. Isso inclui apostas esportiva a on-line e jogosde casseino como pôquer, clotes u outros Jogos Casinos". Embora esta nova 5 legislação seja muito emocionante Para os dores), as ramificações legais E regulatórias disso ainda estão sendo trabalhadas: O n na internet da 5 probabilidadeS em como fazer apostas loterias pela internet desportiva também no Detroit foi introduzido

a Lei sobre Games Legais à Internet por 2024 - não foram 5 combinada Coma ALei

# **como fazer apostas loterias pela internet :pix bet moderna**

# **Brasil: Impressionante série de {img}s mostra a beleza da natureza**

Este artigo apresenta uma série impressionante de {img}s que mostram a 1 beleza da natureza no Brasil. As imagens foram cuidadosamente selecionadas para destacar a diversidade e a

beleza única do país.

### **{img}s 1 da natureza brasileira**

A seguir, você encontrará uma seleção de {img}s que mostram a beleza da natureza no Brasil. As imagens 1 foram tiradas como fazer apostas loterias pela internet diferentes locais do país e apresentam uma variedade de paisagens, desde as famosas praias até as florestas 1 tropicais.

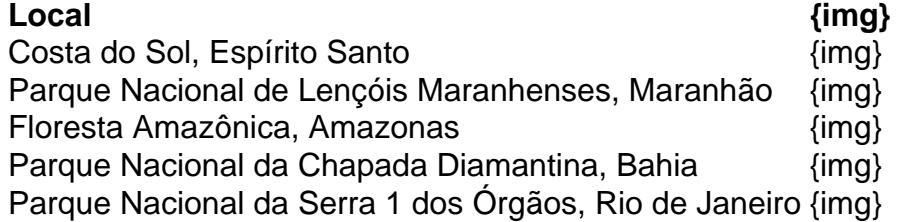

Author: bolsaimoveis.eng.br

Subject: como fazer apostas loterias pela internet

Keywords: como fazer apostas loterias pela internet

Update: 2024/6/27 9:25:39